Exceptions cont'd

#### **rotate due tomorrow**

recall: time on our testing machine

probably don't find out what that is at the last minute?

## **anonymous feedback (1)**

"Your notes and the book contradict each other (especially this last quiz) so it's hard to tell which to believe"

differences with the book that I don't say are different are unintentional

specifics would really help — at least for future semesters

#### **book:contexts**

generally: contexts are what needs to change to switch threads/processes

but book includes "user stack" and "kernel stack" which is weird

short-hand for stack pointers? or just sloppy? or different definition?

## **book: saving PC, etc.**

all CPUs save the the PC before starting exception handler my slides: "for example to special register" x86/book: special memory location

on x86: also save the stack pointer and set a new stack pointer new stack pointer is where CPU saves things (instead of special registers)

## **anonymous feedback (2)**

(paraphrased) "Question 6 on the Post-quiz for week 12 should be dropped …The textbook never implies it is a function which is why no one knew that was the answer."

would have preferred if I had it made it clearer that 'process' in Q was a vocab term

book: "An exception is akin to a procedure call with some important differences:"

## **Recall: Process**

illusion of dedicated machine

thread  $+$  address space

 $thread =$  illusion of dedicated processor

address space  $=$  illusion of dedicated memory

## **Recall: thread**

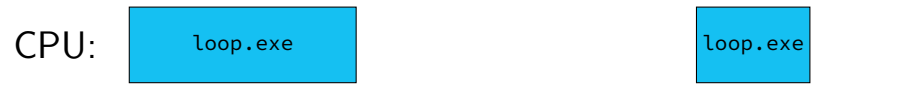

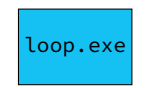

illusion of dedicated processor

time multiplexing: operating system alternates which thread runs on the processor

programs run concurrently on same CPU

mechanism for operating system to run: exceptions

## **Recall: thread**

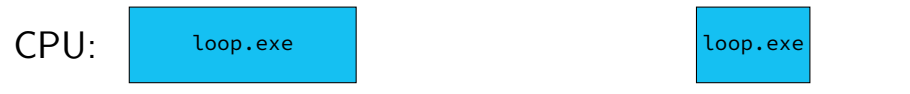

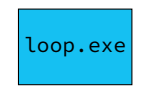

illusion of dedicated processor

time multiplexing: operating system alternates which thread runs on the processor

programs run concurrently on same CPU

mechanism for operating system to run: exceptions

## **Recall: thread**

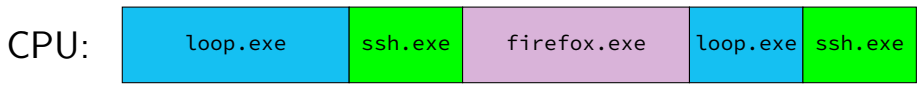

illusion of dedicated processor

time multiplexing: operating system alternates which thread runs on the processor

programs run concurrently on same CPU

mechanism for operating system to run: exceptions

## **Recall: address space**

#### illuision of dedicated memory

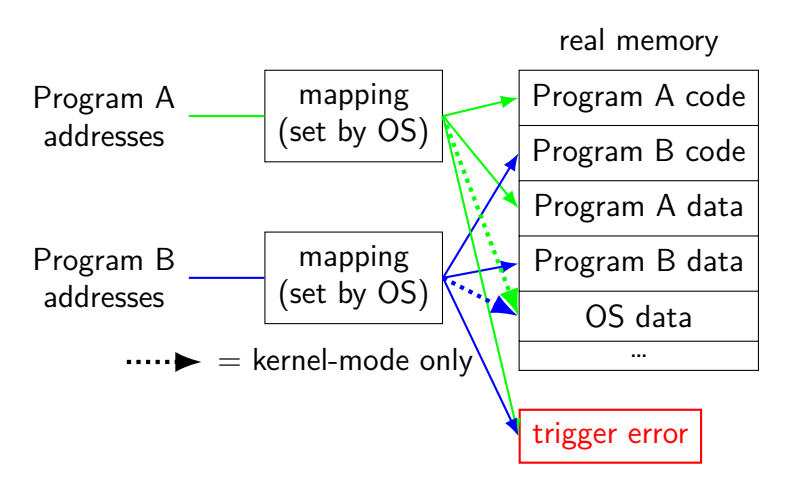

## **Recall: protection**

processes can't interfere with other processes

processes can't interfere with operating system

… except as allowed by OS

mechanism 1: kernel mode and privileged instructions

mechanism 2: address spaces

mechanism 3: exceptions for controlled access

#### **kernel services**

- allocating memory? (change address space)
- reading/writing to file? (communicate with hard drive)
- read input? (communicate with keyborad)
- all need privileged instructions!
- need to run code in kernel mode

## **Linux x86-64 system calls**

special instruction: syscall

triggers trap (deliberate exception)

## **Linux syscall calling convention**

before syscall:

%rax — system call number

%rdi, %rsi, %rdx, %r10, %r8, %r9 — args

after syscall:

%rax — return value

on error: %rax contains -1 times "error number"

almost the same as normal function calls

## **Linux x86-64 hello world**

```
.globl _start
.data
hello_str: .asciz "Hello,␣World!\n"
.text
_start:
  movq $1, %rax \# 1 = "write"
  movq $1, %rdi # file descriptor 1 = stdout
  movq $hello_str, %rsi
  movq $15, %rdx # 15 = strlen("Hello, World!\n")
  syscall
  movq $60, %rax # 60 = \text{exit}movq $0, %rdi
  syscall
```
#### **approx. system call handler**

```
sys call table:
    .quad handle_read_syscall
    .quad handle_write_syscall
    // ...
```

```
handle_syscall:
    ... // save old PC, etc.
    pushq %rcx // save registers
    pushq %rdi
    ...
    call
*sys_call_table(,%rax,8)
    ...
    popq %rdi
    popq %rcx
    return_from_exception
```
## **Linux system call examples**

mmap, brk — allocate memory

fork — create new process

execve — run a program in the current process

 $ext - terminate$  a process

open, read, write — access files terminals, etc. count as files, too

#### **system calls and protection**

exceptions are only way to access kernel mode

operating system controls what proceses can do

… by writing exception handlers very carefully

#### **careful exception handlers**

- movq \$important\_os\_address, %rsp
- can't trust user's stack pointer!
- need to have own stack in kernel-mode-only memory need to check all inputs really carefully

#### **protection and sudo**

programs always run in user mode

extra permissions from OS do not change this sudo, superuser, root, SYSTEM, …

operating system may remember extra privileges

## **system call wrappers**

library functions to not write assembly:

```
open:
    movq $2, %rax // 2 = sys_open
    // 2 arguments happen to use same registers
    syscall
    // return value in %eax
    cmp $0, %rax
    il has error
    ret
has_error:
    neg %rax
    movq %rax, errno
    movq $-1, %rax
    ret
```
## **system call wrappers**

library functions to not write assembly:

```
open:
    movq $2, %rax // 2 = sys_open
    // 2 arguments happen to use same registers
    syscall
    // return value in %eax
    cmp $0, %rax
    jl has_error
    ret
has_error:
    neg %rax
    movq %rax, errno
    movq $-1, %rax
    ret
```
## **system call wrapper: usage**

```
/* unistd.h contains definitions of:
    O_RDONLY (integer constant), open() */
#include <unistd.h>
int main(void) {
  int file descriptor:
  file_descriptor = open("input.txt", O_RDONLY);
  if (file_descriptor \langle 0 \rangle {
      printf("error:␣%s\n", strerror(errno));
      exit(1);}
  ...
  result = read(file_descriptor, \ldots);
  ...
}
```
#### **system call wrapper: usage**

```
/* unistd.h contains definitions of:
    O_RDONLY (integer constant), open() */
#include <unistd.h>
int main(void) {
  int file descriptor:
  file_descriptor = open("input.txt", O_RDONLY);
  if (file_descriptor \leq 0) {
      printf("error:␣%s\n", strerror(errno));
      exit(1);}
  ...
  result = read(file_descriptor, \ldots);
  ...
}
```

```
handle_timer_interrupt:
  save_old_pc save_pc
  movq %r15, save_r15
  \frac{x}{x} key press here \frac{x}{x}
```

```
movq %r14, save_r14
```

```
...
```
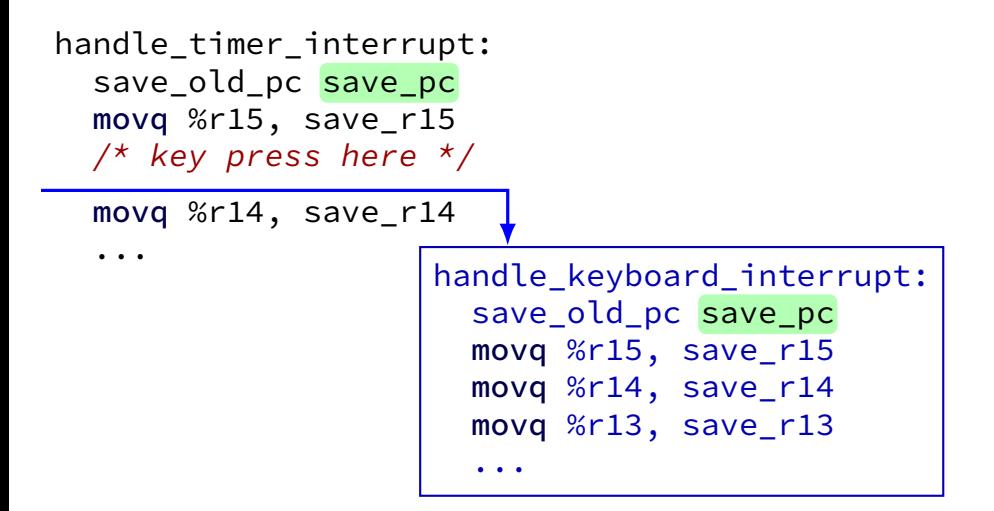

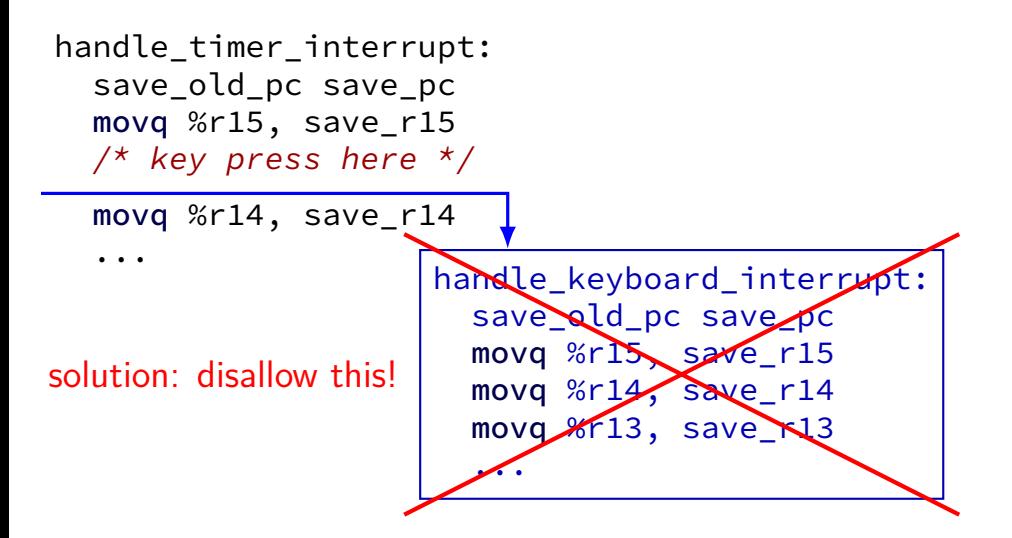

# **interrupt disabling**

CPU supports disabling (most) interrupts

interrupts will wait until it is reenabled

CPU has extra state:

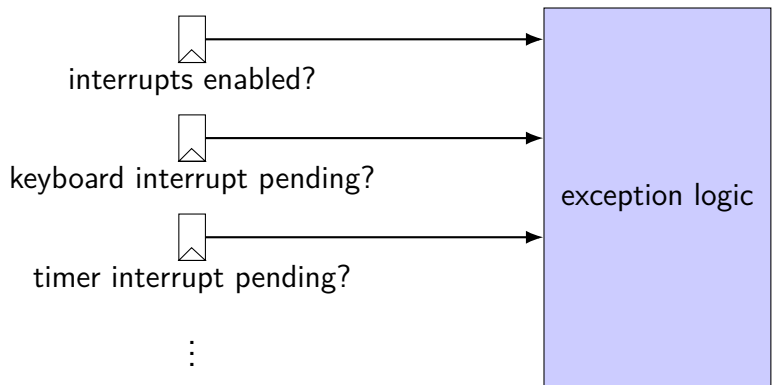

```
handle timer interrupt:
  \frac{1}{2} interrupts automatically disabled here \frac{x}{2}save old pc save pc
  movq %r15, save_r15
  \frac{x}{x} key press here \frac{x}{x}movq %r14, save_r14
  ...
  call move_saved_state
  enable_interrupts
  \frac{1}{x} interrupt happens here! \frac{x}{x}...
```

```
handle timer interrupt:
  \frac{1}{2} interrupts automatically disabled here \frac{*}{2}save old pc save pc
  movq %r15, save_r15
  /* key press here */movq %r14, save_r14
  ...
  call move saved state
  enable_interrupts
  \frac{1}{x} interrupt happens here! \frac{x}{x}...
```

```
handle timer interrupt:
  \frac{x}{x} interrupts automatically disabled here \frac{x}{x}save old pc save pc
  movq %r15, save_r15
  /* key press here */movq %r14, save_r14
  ...
  call move_saved_state
  enable_interrupts
  \frac{1}{x} interrupt happens here! \frac{x}{x}...
                      handle keyboard interrupt:
                         save_old_pc save_pc
                         ...
                         call move_saved_state
```
## **disabling interrupts**

automatically disabled when exception handler starts

```
also done with privileged instruction:
```

```
change_keyboard_parameters:
  disable_interrupts
```

```
...
/* change things used by
   handle keyboard interrupt here */...
```

```
enable_interrupts
```
# **a note on terminology (1)**

real world: inconsistent terms for exceptions

we will follow textbook's terms in this course

the real world won't

you might see:

'interrupt' meaning what we call 'exception' (x86) 'exception' meaning what we call 'fault' 'hard fault' meaning what we call 'abort' 'trap' meaning what we call 'fault' … and more

# **a note on terminology (2)**

we use the term "kernel mode"

some additional terms:

supervisor mode privileged mode ring 0

some systems have multiple levels of privilege different sets of priviliged operations work

#### **on virtual machines**

process can be called a 'virtual machine'

programmed like a complete computer…
#### **on virtual machines**

process can be called a 'virtual machine'

programmed like a complete computer…

but weird interface for I/O, memory — system calls can we make that closer to the real machine?

#### **trap-and-emulate**

privileged instructions trigger a protection fault

we assume operating system crashes

what if OS pretends the privileged instruction works?

#### **trap-and-emulate: write-to-screen**

```
struct Process {
    AddressSpace address space;
    SavedRegisters registers;
};
```
}

```
void handle_protection_fault(Process *process) {
    // normal: would crash
    if (was_write_to_screen()) {
        do write system call(process);
        process−>registers−>pc +=
            WRITE TO SCREEN LENGTH;
    } else {
        ...
    }
```
#### **trap-and-emulate: write-to-screen**

```
struct Process {
    AddressSpace address space;
    SavedRegisters registers;
};
void handle_protection_fault(Process *process) {
    // normal: would crash
    if (was_write_to_screen()) {
        do_write_system_call(process);
        process−>registers−>pc +=
            WRITE TO SCREEN LENGTH;
    } else {
        ...
```
}

}

# **was\_write\_to\_screen()**

how does OS know what caused protection fault?

```
option 1: hardware "type" register
```

```
option 2: check instruction:
```
...

```
int opcode = (*process−>registers−>pc & 0xF0) >> 4;
if (opcode == WRITE_TO_SCREEN_OPCODE)
```
#### **trap-and-emulate: write-to-screen**

```
struct Process {
    AddressSpace address space;
    SavedRegisters registers;
};
void handle_protection_fault(Process *process) {
    // normal: would crash
    if (was_write_to_screen()) {
        do write system call(process);
        process−>registers−>pc +=
            WRITE TO SCREEN LENGTH;
    } else {
        ...
    }
}
```
#### **trap-and-emulate: write-to-screen**

```
struct Process {
    AddressSpace address space;
    SavedRegisters registers;
};
void handle_protection_fault(Process *process) {
    // normal: would crash
    if (was_write_to_screen()) {
        do write system call(process);
        process−>registers−>pc +=
            WRITE TO SCREEN LENGTH;
    } else {
        ...
    }
}
```
#### **system virtual machines**

#### turn faults into system calls

emulate machine that looks more like 'real' machine

what software like VirtualBox, VMWare, etc. does

more complicated than this:

on x86, some privileged instructions don't cause faults dealing with address spaces is a lot of extra work

#### **process VM versus system VM**

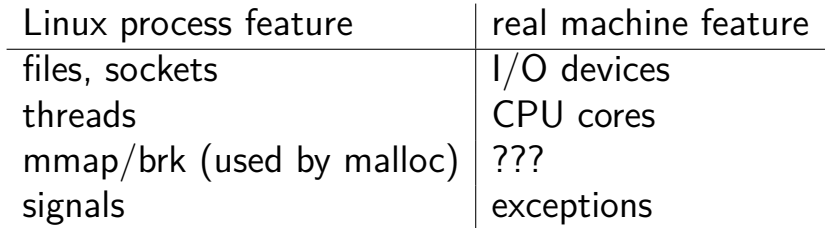

### **signals**

Unix-like operating system feature

like interrupts for processes:

can be triggered by external process kill command/system call

can be triggered by special events pressing control-C faults

can invoke signal handler (like exception handler)

### **signal API**

sigaction — register handler for signal

- $kil$  send signal to process
- pause put process to sleep until signal received
- sigprocmask temporarily block some signals from being received

… and much more

### **example signal program**

```
void handle_sigint(int signum) {
    write(1, "Got␣signal!\n", sizeof("Got␣signal!\n"));
    _exit(0);
}
int main(void) {
    struct sigaction act;
    act.sa_handler = &handle_sigint;
    sigemptyset(&act.sa_mask);
    act.sa_flags = 0;sigaction(SIGINT, &act, NULL);
    char buf[1024];
    while (fgets(buf, sizeof buf, stdin)) {
        printf("read␣%s", buf);
    }
}
```
### **example signal program**

```
void handle_sigint(int signum) {
    write(1, "Got␣signal!\n", sizeof("Got␣signal!\n"));
    _exit(0);
}
int main(void) {
    struct sigaction act;
    act.sa_handler = &handle_sigint;
    sigemptyset(&act.sa_mask);
    act.sa_flags = 0;sigaction(SIGINT, &act, NULL);
    char buf[1024];
    while (fgets(buf, sizeof buf, stdin)) {
        printf("read␣%s", buf);
    }
}
```
### **example signal program**

```
void handle_sigint(int signum) {
    write(1, "Got␣signal!\n", sizeof("Got␣signal!\n"));
    _exit(0);
}
int main(void) {
    struct sigaction act;
    act.sa handler = %handle sigint;
    sigemptyset(&act.sa_mask);
    act.sa_flags = 0;sigaction(SIGINT, &act, NULL);
    char buf[1024];
    while (fgets(buf, sizeof buf, stdin)) {
        printf("read␣%s", buf);
    }
}
```
# **x86-64 Linux signal delivery (1)**

suppose: signal happens while foo() is running

- OS saves registers to user stack
- OS modifies user registers, PC to call signal handler

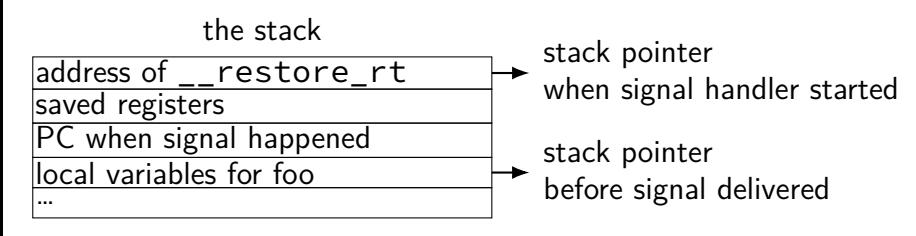

### **x86-64 Linux signal delivery (2)**

```
handle_sigint:
    ...
    ret
...
__restore_rt:
    // 15 = "sigreturn" system call
    movq $15, %rax
    syscall
```
restore rt is return address for signal handler

sigreturn syscall restores pre-signal state needed to handle caller-saved registers also might unblock signals (like un-disabling interrupts)

# **example signals**

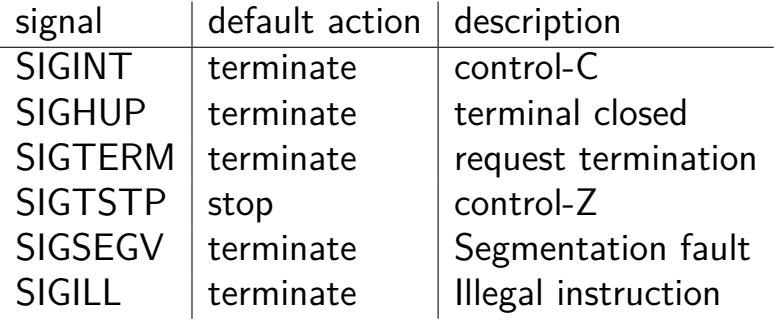

### **example signals**

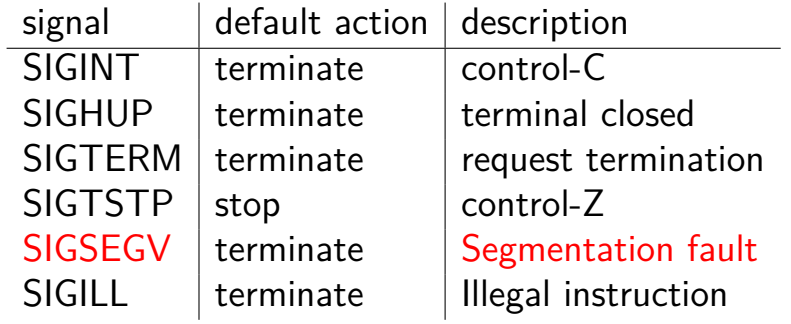

# **example signals**

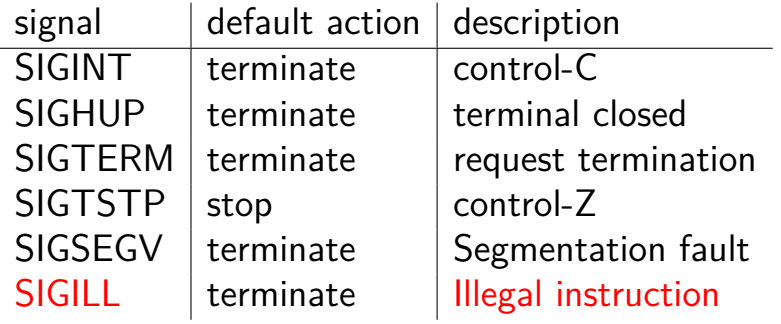

### **reflecting exceptions**

Linux turns faults into signals

allows process's signal handler to try running, e.g.:

save a debug log when crashing

emulate a missing instruction

### **special signals**

SIGKILL — always terminates a process

SIGSTOP — always stops a process

both cannot have a signal handler might register one, but will never be called

# **blocking signals**

avoid having signal handlers anywhere:

can instead block signals

sigprocmask system call

signal will become "pending" instead

OS will not deliver unless unblocked

analagous to disabling interrupts

#### **alternatives to signal handlers**

first, block a signal

then use system calls to inspect pending signals example: sigwait

or unblock signals only when waiting for I/O example: pselect system call

### **synchronous signal handling**

```
int main(void) {
    sigset_t set;
    sigemptyset(&set);
    sigaddset(&set, SIGINT);
    sigprocmask(SIG_BLOCK, SIGINT);
    printf("Waiting␣for␣SIGINT␣(control-C)\n");
    if (sigwait(&set, NULL) == 0) {
        printf("Got␣SIGINT\n");
    }
}
```
# **signal handler unsafety (0)**

```
void foo() {
    /* SIGINT might happen while foo() is running */char *_{p} = malloc(1024);
    ...
}
/* signal handler for SIGINT
   (registered elsewhere with sigaction() */
void handle_sigint() {
    printf("You␣pressed␣control-C.\n");
}
```
# **signal handler unsafety (1)**

```
void
*malloc(size_t size) {
     ...
    to_return = next_to_return;<br>/* SIGNAL HAPPENS HERE */
    next to return += size;
    return to_return;
}
void foo() { /* This malloc() call interrupted
*
/
     char \starp = malloc(1024);
     p[0] = 'x';}
void handle sigint() {
    // printf might use malloc()
     printf("You_pressed_control-C.\n");
}
```
# **signal handler unsafety (1)**

```
void
*malloc(size_t size) {
     ...
    to_return = next_to_return;<br>/* SIGNAL HAPPENS HERE */
    next to return += size;
    return to return;
}
void foo() { /* This malloc() call interrupted
*
/
     char \starp = malloc(1024);
     p[0] = 'x';}
void handle sigint() {
    // printf might use malloc()
     printf("You_pressed_control-C.\n");
}
```
# **signal handler unsafety (2)**

```
void handle_sigint() {
    printf("You␣pressed␣control-C.\n");
}
int printf(\ldots) {
    static char *buf;
    ...
    buf = malloc()...
}
```
### **signal handler unsafety: timeline**

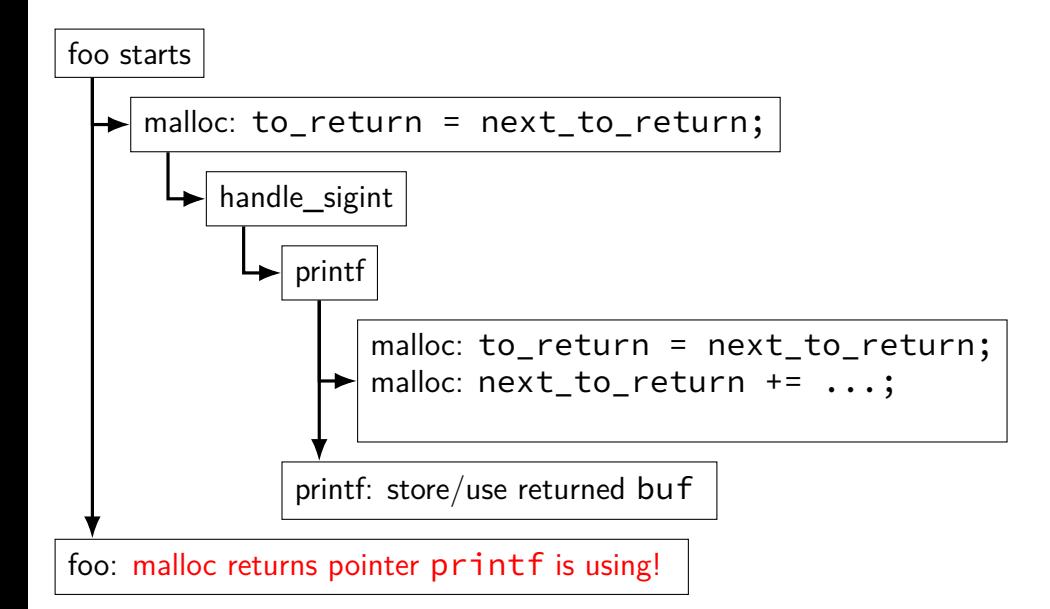

# **signal handler unsafety (3)**

```
foo() \{char *_{p} = malloc(1024)... {
    to return = next to return:
    handle sigint() { /* signal delivered here */printf("You␣pressed␣control-C.\n") {
        buf = <i>malloc</i>(...) { }to_return = next_to_return;
          next to return += size;
          return to_return;
        }
        ...
      }
    }
    next_to_return += size;
    return to_return;
  }
     now p points to buf used by printf! */}
```
# **signal handler unsafety (3)**

```
foo() \{char \star_{\mathsf{p}} = malloc(1024)... {
    to return = next to return:
    handle sigint() { /* signal delivered here */printf("You␣pressed␣control-C.\n") {
        buf = malloc(\ldots) {
          to_return = next_to_return;
          next to return += size:
           return to_return;
        }
         ...
      }
    }
    next_to_return += size;
    return to_return;
  }
     now p points to buf used by printf! */}
```
### **signal handler safety**

POSIX (standard that Linux follows) defines "async-signal-safe" functions

these must work correctly in signal handlers no matter what they interrupt

```
includes: write, _exit
```
does not include: printf, malloc, exit

#### **summary**

exceptions — mechanism to for OS to run to help out user programs in response to external events in repsonse to errors

process — "virtual machine" illusion thread  $+$  address space

signals — process analogy to exceptions

# **setjmp/longjmp**

```
jmp_buf env;
main() \{if (setjmp(env) == 0) { // like try
{
    ...
    read_file()
    ...
  } else
{ // like catch
    printf(
"some␣error␣happened
\
n
");
  }
}
read_file() {
  ...
  if (open failed) {
      longjmp(env, 1) // like throw
  }
  ...
}
```
# **implementing setjmp/longjmp**

setjmp:

copy all registers to jmp\_buf … including stack pointer

longjmp

copy registers from jmp\_buf … but change %rax (return value)
#### **setjmp psuedocode**

setjmp: looks like first half of context switch

```
setjmp:
  movq %rcx, env−>rcx
  movq %rdx, env−>rdx
  movq %rsp + 8, env->rsp // +8: skip return value
  ...
  save condition codes env–>ccs
  movq 0(%rsp), env−>pc
  movq $0, %rax // always return 0
  ret
```
### **longjmp psuedocode**

longimp: looks like second half of context switch

```
longjmp:
 movq %rdi, %rax // return a different value
  movq env−>rcx, %rcx
 movq env−>rdx, %rdx
  ...
  restore condition codes env–>ccs
  movq env−>rsp, %rsp
  jmp env−>pc
```
#### **setjmp weirdness — local variables**

Undefined behavior:

```
int x = 0;
if (setjmp(env) == 0) {
    ...
    x + = 1;
    longjmp(env, 1);
} else {
    printf("%d\n", x);
}
```
#### **setjmp weirdness — fix**

Defined behavior:

```
volatile int x = 0;
if (setimp(\text{env}) == 0) {
     ...
    x += 1;
    longjmp(env, 1);
} else {
    print(f("%d\nu", x);}
```
## **on implementing try/catch**

could do something like setjmp()/longjmp()

but setjmp is slow

## **on implementing try/catch**

could do something like setjmp()/longjmp()

but setjmp is slow

```
main() fprintf(
"about␣to␣read
␣file
\
n
");
  try {
    read file();
  } catch(...) {
    printf(
"some␣error␣happened
\
n
");
  }
}
read file() \{...
  if (open failed) {
      throw IOException();
  }
  ...
}
```
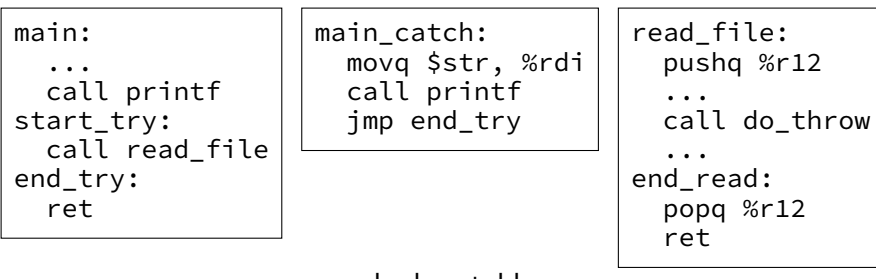

lookup table

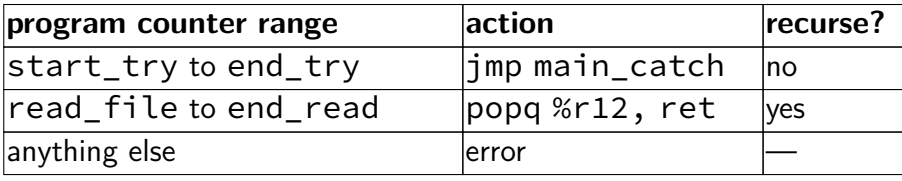

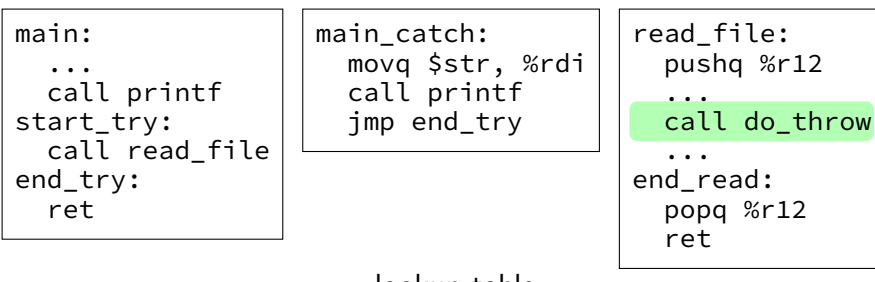

#### lookup table

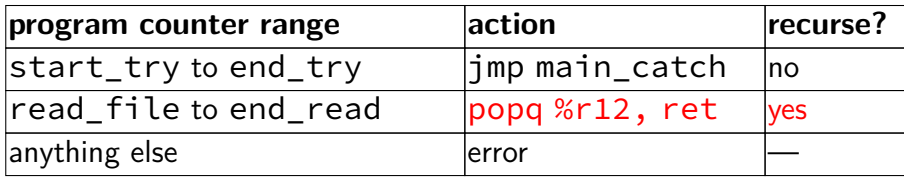

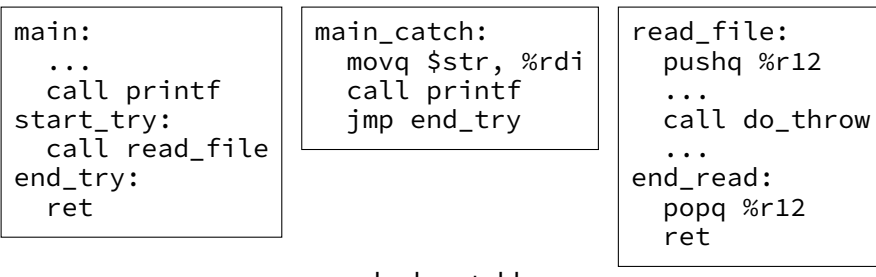

lookup table

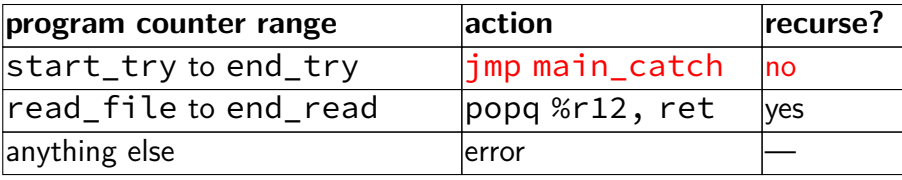

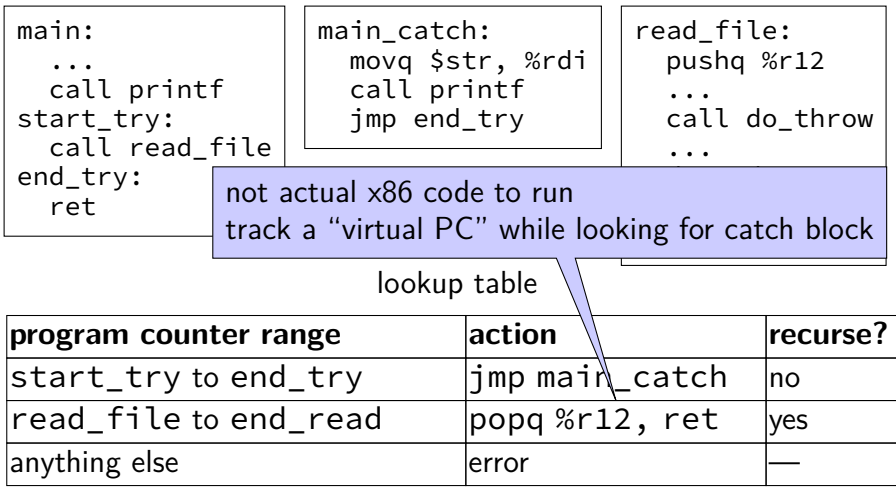

#### **lookup table tradeoffs**

no overhead if throw not used

handles local variables on registers/stack, but…

larger executables (probably)

extra complexity for compiler